# Package 'ElliptCopulas'

April 25, 2022

<span id="page-0-0"></span>Type Package

Title Inference of Elliptical Distributions and Copulas

Version 0.1.3

Description Provides functions for the simulation and the nonparametric estimation of elliptical distributions, meta-elliptical copulas and trans-elliptical distributions, following the article Derumigny and Fermanian (2022) [<doi:10.1016/j.jmva.2022.104962>](https://doi.org/10.1016/j.jmva.2022.104962).

License GPL-3

Encoding UTF-8

LazyLoad yes

RoxygenNote 7.1.2

**Depends**  $R (= 3.6.0)$ 

Imports Runuran, wdm, Matrix, Rmpfr, pbapply

Suggests mvtnorm

BugReports <https://github.com/AlexisDerumigny/ElliptCopulas/issues>

URL <https://github.com/AlexisDerumigny/ElliptCopulas>

NeedsCompilation no

Author Alexis Derumigny [aut, cre] (<<https://orcid.org/0000-0002-6163-8097>>), Jean-David Fermanian [aut] (<<https://orcid.org/0000-0001-5960-5555>>), Rutger van der Spek [ctb]

Maintainer Alexis Derumigny <a.f.f.derumigny@tudelft.nl>

Repository CRAN

Date/Publication 2022-04-25 15:00:02 UTC

# R topics documented:

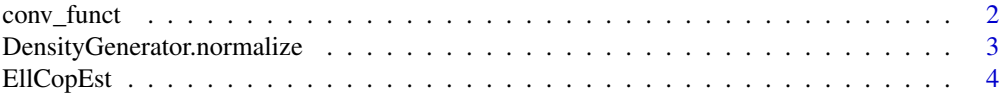

# <span id="page-1-0"></span>2 conv\_funct

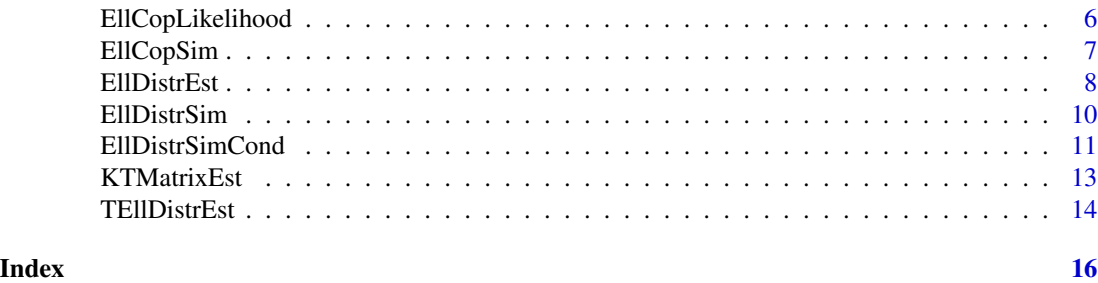

<span id="page-1-1"></span>conv\_funct *Conversion Functions for Elliptical Distributions*

# Description

An elliptical random vector X of density  $|det(\Sigma)|^{-1/2} g_d(x'\Sigma^{-1}x)$  can always be written as  $X =$  $\mu + R \cdot A \cdot U$  for some positive random variable R and a random vector U on the d-dimensional sphere. Furthermore, there is a one-to-one mapping between g\_d and its one-dimensional marginal  $g_1$ .

# Usage

```
Convert_gd_To_g1(grid, g_d, d)
```
Convert\_g1\_To\_Fg1(grid, g\_1)

Convert\_g1\_To\_Qg1(grid, g\_1)

Convert\_g1\_To\_f1(grid, g\_1)

Convert\_gd\_To\_fR2(grid, g\_d, d)

# Arguments

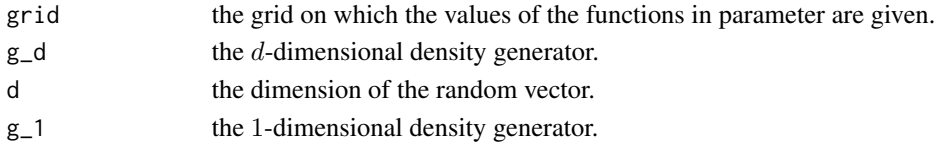

# Value

One of the following

- g\_1 the 1-dimensional density generator.
- Fg1 the 1-dimensional marginal cumulative distribution function.
- Qg1 the 1-dimensional marginal quantile function (approximatly equal to the inverse function of Fg1).
- f1 the density of a 1-dimensional margin if  $\mu = 0$  and A is the identity matrix.
- fR2 the density function of  $R^2$ .

#### <span id="page-2-0"></span>See Also

[DensityGenerator.normalize](#page-2-1) to compute the normalized version of a given  $d$ -dimensional generator.

#### Examples

```
grid = seq(0,100, by = 0.01)g_d = DensityGenerator.normalize(grid = grid, grid_g = 1/(1+grid^3), d = 3)
g_1 = Convert_gd_To_g1(grid = grid, g_d = g_d, d = 3)
Fg_1 = Convert_g1_To_Fg1(grid = grid, g_1 = g_1)Qg_1 = Convert_g1_To_Qg1(grid = grid, g_1 = g_1)
f1 = Convert_g1_To_f1(grid = grid, g_1 = g_1)fR2 = Convert\_gd_To_fR2(grid = grid, g_d = g_d, d = 3)plot(grid, g_d, type = "l", xlim = c(0,10))
plot(grid, g_1, type = "l", xlim = c(0, 10))plot(Fg_1, xlim = c(-3, 3))plot(Qg_1, xlim = c(0.01,0.99))
plot(f1, xlim = c(-3,3))plot(fR2, xlim = c(0,3))
```
<span id="page-2-1"></span>DensityGenerator.normalize

```
Normalization of an elliptical copula generator
```
# Description

The function DensityGenerator.normalize transforms an elliptical copula generator into an elliptical copula generator,generating the same distribution and which is normalized to follow the normalization constraint

$$
\frac{\pi^{d/2}}{\Gamma(d/2)} \int_0^{+\infty} g_k(t) t^{(d-2)/2} dt = 1.
$$

as well as the identification constraint

$$
\frac{\pi^{(d-1)/2}}{\Gamma((d-1)/2)} \int_0^{+\infty} g_k(t) t^{(d-3)/2} dt = b.
$$

The function DensityGenerator.check checks, for a given generator, whether these two constraints are satisfied.

```
DensityGenerator.normalize(grid, grid_g, d, verbose = 0, b = 1)
```

```
DensityGenerator.check(grid, grid_g, d, b = 1)
```
# <span id="page-3-0"></span>Arguments

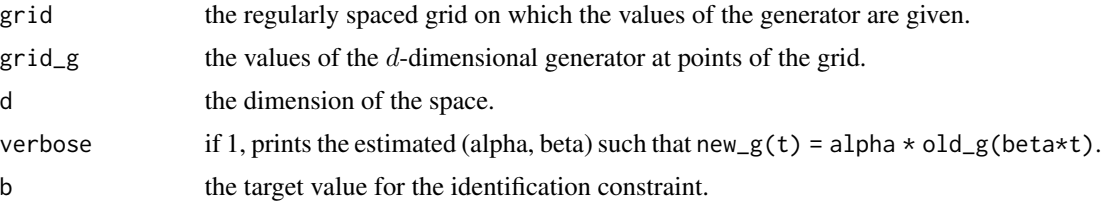

# Value

DensityGenerator.normalize returns the normalized generator, as a list of values on the same grid.

DensityGenerator.check returns (invisibly) a vector of two booleans where the first element is TRUE if the normalization constraint is satisfied and the second element is TRUE if the identification constraint is satisfied.

# References

Derumigny, A., & Fermanian, J. D. (2022). Identifiability and estimation of meta-elliptical copula generators. Journal of Multivariate Analysis, article 104962. doi: [10.1016/j.jmva.2022.104962.](https://doi.org/10.1016/j.jmva.2022.104962)

# See Also

[EllCopSim\(\)](#page-6-1) for the simulation of elliptical copula samples, [EllCopEst\(\)](#page-3-1) for the estimation of elliptical copula, [conversion functions](#page-1-1) for the conversion between different representation of the generator of an elliptical copula.

<span id="page-3-1"></span>EllCopEst *Estimate the density generator of a (meta-)elliptical copula*

#### Description

This function estimates the density generator of a (meta-)elliptical copula using the iterative procedure described in (Derumigny and Fermanian, 2022). This iterative procedure consists in alternating a step of estimating the data via Liebscher's procedure [EllDistrEst\(\)](#page-7-1) and estimating the quantile function of the underlying elliptical distribution to transform the data back to the unit cube.

```
EllCopEst(
  dataU,
  Sigma_m1,
 h,
  grid = seq(0, 10, by = 0.01),niter = 10,
  a = 1,
```
# <span id="page-4-0"></span>EllCopEst 5

```
Kernel = "epanechnikov",
 verbose = 1,
 startPoint = "identity",
 prenormalization = FALSE
)
```
# Arguments

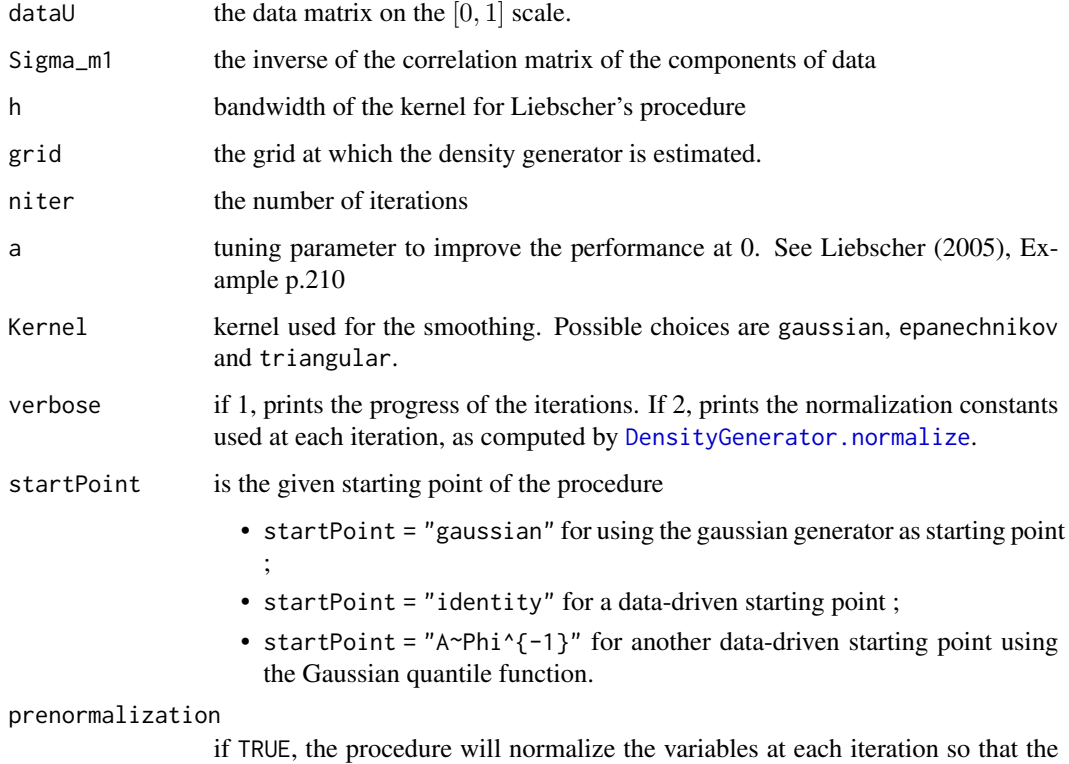

variance is 1.

# Value

a list of two elements:

- g\_d\_norm: the estimated elliptical copula generator at each point of the grid;
- list\_path\_gdh: the list of estimated elliptical copula generator at each iteration.

# References

Derumigny, A., & Fermanian, J. D. (2022). Identifiability and estimation of meta-elliptical copula generators. Journal of Multivariate Analysis, article 104962. doi: [10.1016/j.jmva.2022.104962.](https://doi.org/10.1016/j.jmva.2022.104962)

Liebscher, E. (2005). A semiparametric density estimator based on elliptical distributions. Journal of Multivariate Analysis, 92(1), 205. doi: [10.1016/j.jmva.2003.09.007](https://doi.org/10.1016/j.jmva.2003.09.007)

# <span id="page-5-0"></span>See Also

[EllDistrEst](#page-7-1) for the estimation of elliptical distributions, [EllCopSim](#page-6-1) for the simulation of elliptical copula samples, [EllCopLikelihood](#page-5-1) for the computation of the likelihood of a given generator, [DensityGenerator.normalize](#page-2-1) to compute the normalized version of a given generator.

# Examples

```
# Simulation from a Gaussian copula
grid = seq(0, 10, by = 0.01)g_d = DensityGenerator.normalize(grid, grid_g = exp(-grid), d = 3)
n = 10# To have a nice estimation, we suggest to use rather n=200
# (around 20s of computation time)
U = EllCopSim(n = n, d = 3, grid = grid, g_d = g_d)
result = EllCopEst(dataU = U, grid, Sigma_m1 = diag(3),h = 0.1, a = 0.5plot(grid, g_d, type = "l", xlim = c(0,2))
lines(grid, result$g_d_norm, col = "red", xlim = c(0,2))
# Adding missing observations
n_N = 2U_N = Ufor (i in 1:n_NA){
 U_N = N_A[sample.int(n,1), sample.int(3,1)] = NA
}
resultNA = EllCopEst(dataU = U_NA, grid, Sigma_m1 = diag(3),
                     h = 0.1, a = 0.5
```

```
lines(grid, resultNA$g_d_norm, col = "blue", xlim = c(0,2))
```
<span id="page-5-1"></span>EllCopLikelihood *Computation of the likelihood of an elliptical copula*

#### **Description**

Computes the likelihood

$$
\frac{g(Q_g(U)\Sigma^{-1}Q_g(U))}{f_g(Q_g(U_1))\cdots f_g(Q_g(U_d))}
$$

for a vector  $(U_1, \ldots, U_d)$  on the unit cube and for a d-dimensional generator g whose univariate density and quantile functions are respectively  $f_g$  and  $Q_g$ . This is to the likelihood of the copula associated with the elliptical distribution having density  $|det(\Sigma)|^{-1/2} g(x\Sigma^{-1}x)$ .

```
EllCopLikelihood(grid, g_d, pointsToCompute, Sigma_m1, log = TRUE)
```
# <span id="page-6-0"></span>EllCopSim 7

#### Arguments

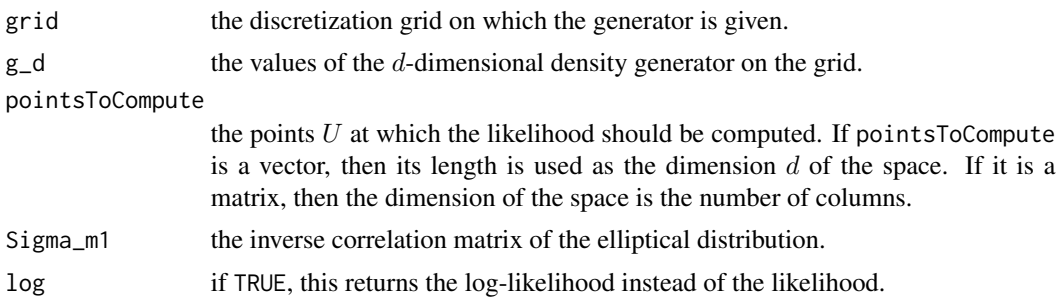

# Value

a vector (of length 1 if pointsToCompute is a vector) of likelihoods associated with each observation.

# References

Derumigny, A., & Fermanian, J. D. (2022). Identifiability and estimation of meta-elliptical copula generators. Journal of Multivariate Analysis, article 104962. doi: [10.1016/j.jmva.2022.104962.](https://doi.org/10.1016/j.jmva.2022.104962)

# See Also

[EllCopEst](#page-3-1) for the estimation of elliptical copula, [EllCopEst](#page-3-1) for the estimation of elliptical copula.

# Examples

```
grid = seq(0, 50, by = 0.01)gdnorm = DensityGenerator.normalize(grid = grid, grid_g = exp(-grid/2), d = 3)
gdnorm2 = DensityGenerator.normalize(grid = grid, grid_g = 1/(1+grid^2), d = 3)
X = EllCopSim(n = 30, d = 3, grid = grid, g_d = gdnorm)
logLik = EllCopLikelihood(grid , g_d = gdnorm , X,
                          Sigma_m1 = diag(3), log = TRUE)
logLik2 = EllCopLikelihood(grid , g_d = gdnorm2 , X,
                           Sigma_m1 = diag(3), log = TRUE)
print(c(sum(logLik), sum(logLik2)))
```
<span id="page-6-1"></span>EllCopSim *Simulation from an elliptical copula model*

# Description

Simulation from an elliptical copula model

```
EllCopSim(n, d, grid, g_d, A = diag(d), genR = list(method = "pinv"))
```
<span id="page-7-0"></span>8 and 2012 and 2013 and 2013 and 2013 and 2013 and 2013 and 2013 and 2013 and 2013 and 2013 and 2013 and 2013 and 2013 and 2013 and 2013 and 2013 and 2013 and 2013 and 2013 and 2013 and 2013 and 2013 and 2013 and 2013 and

#### **Arguments**

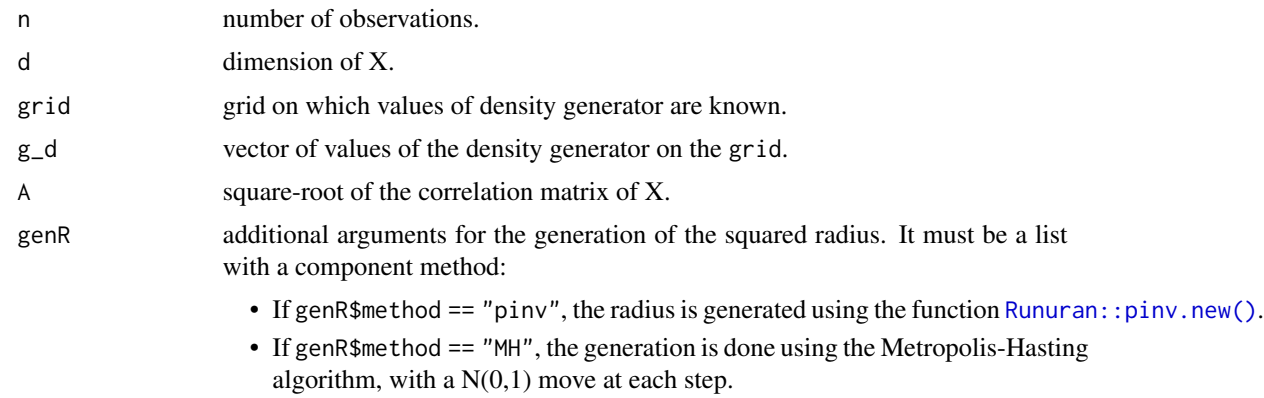

# Value

a matrix of size (n,d) with n observations of the d-dimensional elliptical copula.

#### References

Derumigny, A., & Fermanian, J. D. (2022). Identifiability and estimation of meta-elliptical copula generators. Journal of Multivariate Analysis, article 104962. doi: [10.1016/j.jmva.2022.104962.](https://doi.org/10.1016/j.jmva.2022.104962)

# See Also

[EllDistrSim](#page-9-1) for the simulation of elliptical distributions samples, [EllCopEst](#page-3-1) for the estimation of elliptical copula, [EllCopLikelihood](#page-5-1) for the computation of the likelihood of a given generator, [DensityGenerator.normalize](#page-2-1) to compute the normalized version of a given generator.

# Examples

```
# Simulation from a Gaussian copula
grid = seq(0, 5, by = 0.01)X = EllCopSim(n = 20, d = 2, grid = grid, g_d = exp(-grid/2))
X = EllCopSim(n = 20, d = 2, grid = grid, g_d = exp(-grid/2),
              genR = list(method = "MH", niter = 500) )plot(X)
```
<span id="page-7-1"></span>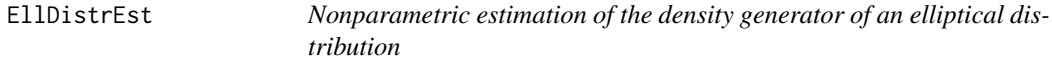

# Description

This function uses Liebscher's algorithm to estimate the density generator of an elliptical distribution by kernel smoothing.

# <span id="page-8-0"></span>EllDistrEst 9

# Usage

```
EllDistrEst(
 X,
 mu = 0,
 Signa_m1 = diag(d),grid,
 h,
 Kernel = "epanechnikov",
 a = 1,mpfr = FALSE,precBits = 100,
 dopb = TRUE
)
```
# Arguments

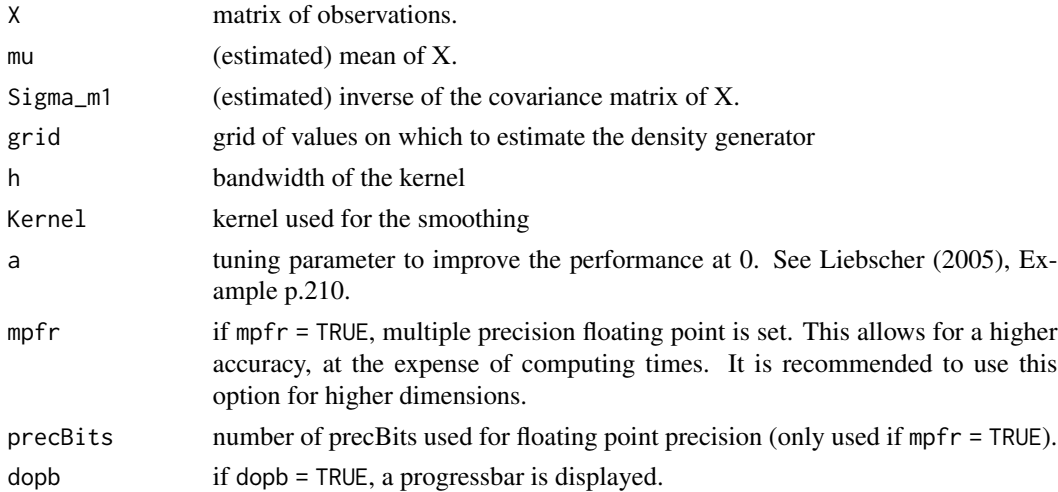

# Value

the values of the density generator of the elliptical copula, estimated at each point of the grid.

# Author(s)

Alexis Derumigny, Rutger van der Spek

# References

Liebscher, E. (2005). A semiparametric density estimator based on elliptical distributions. Journal of Multivariate Analysis, 92(1), 205. doi: [10.1016/j.jmva.2003.09.007](https://doi.org/10.1016/j.jmva.2003.09.007)

# See Also

[EllDistrSim](#page-9-1) for the simulation of elliptical distribution samples, [EllCopEst](#page-3-1) for the estimation of elliptical copulas.

# Examples

```
# Comparison between the estimated and true generator of the Gaussian distribution
X = matrix(rnorm(500*3), ncol = 3)grid = seq(0, 5, by=0.1)g_3 = EllDistrEst(X = X, grid = grid, a = 0.7, h=0.05)
g_3mpfr = EllDistrEst(X = X, grid = grid, a = 0.7, h=0.05,
                       mpfr = TRUE, precBits = 20)
plot(grid, g_3, type = "l")lines(grid, exp(-grid/2)/(2*pi)^{2}3/2}, col = "red")
# In higher dimensions
d = 250X = matrix(rnorm(500*d), ncol = d)grid = seq(0, 400, by = 25)true_g = exp(-grid/2) / (2*pi)^{\wedge}{d/2}
g_d = EllDistrEst(X = X, grid = grid, a = 100, h=40)
g_{\text{dmpfr}} = \text{EllDistrEst}(X = X, \text{grid} = \text{grid}, a = 100, h=40,mpfr = TRUE, precBits = 10000ylim = c(min(c(true_g, as.numeric(g_dmpfr[which(g_dmpfr>0)]))),
         max(c(true_g, as.numeric(g_dmpfr)), na.rm=TRUE) )
plot(grid, g_dmpfr, type = "l", col = "red", ylim = ylim, log = "y")
lines(grid, g_d, type = "l")
lines(grid, true_g, col = "blue")
```
<span id="page-9-1"></span>EllDistrSim *Simulation of elliptically symmetric random vectors*

# Description

This function uses the decomposition  $X = \mu + R \cdot A \cdot U$  where  $\mu$  is the mean of X, R is the random radius,  $\tilde{A}$  is the square-root of the covariance matrix of  $X$ , and  $U$  is a uniform random variable of the d-dimensional unit sphere. Note that  $R$  is generated using the Metropolis-Hasting algorithm.

```
EllDistrSim(
  n,
  d,
 A = diag(d),
 mu = 0,
 density_R2,
  genR = list(method = "pinv"))
```
<span id="page-9-0"></span>

# <span id="page-10-0"></span>EllDistrSimCond 11

#### **Arguments**

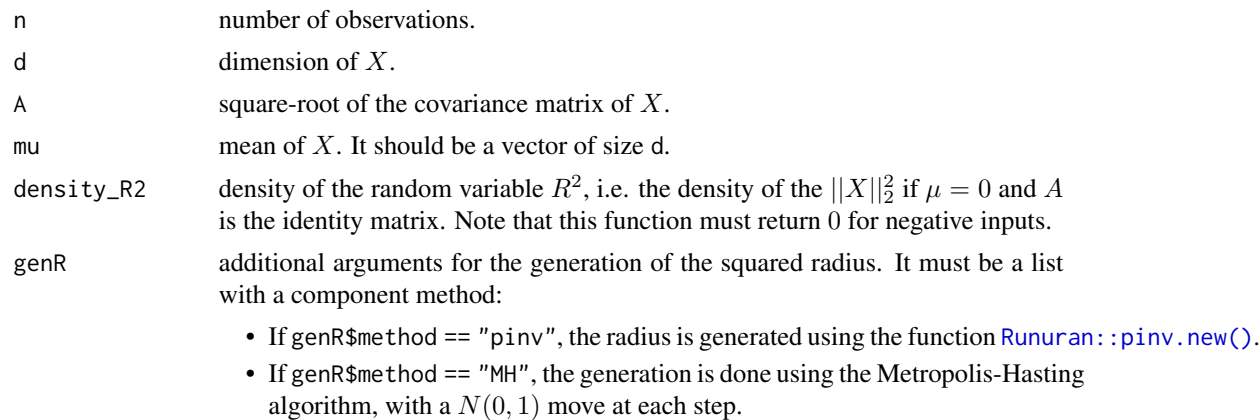

#### Value

a matrix of dimensions (n,d) of simulated observations.

# See Also

[EllCopSim](#page-6-1) for the simulation of elliptical copula samples, [EllCopEst](#page-3-1) for the estimation of elliptical distributions, [EllDistrSimCond](#page-10-1) for the conditional simulation of elliptically distributed random vectors given some observe components.

# Examples

```
# Sample from a 3-dimensional normal distribution
X = EllDistrSim(n = 200, d = 3, density_R2 = function(x){stats::dchisq(x=x,df=3)})
plot(X[,1], X[,2])
X = EllDistrSim(n = 200, d = 3, density_R2 = function(x){stats::dchisq(x=x,df=3)},
                genR = list(method = "MH", niter = 500))plot(X[,1], X[,2])
# Sample from an Elliptical distribution for which the squared radius
# follows an exponential distribution
cov1 = rbind(c(1, 0.5), c(0.5, 1))X = EllDistrSim(n = 1000, d = 2,
                A = chol(cov1), mu = c(2,6),density_R2 = function(x){return(exp(-x) * (x > 0)} )
```
<span id="page-10-1"></span>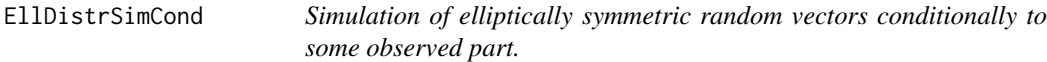

# Description

Simulation of elliptically symmetric random vectors conditionally to some observed part.

# Usage

```
EllDistrSimCond(
  n,
  xobs,
  d,
  Sigma = diag(d),
 mu = 0,
 density_R2_,
  genR = list(method = "pinv"))
```
# Arguments

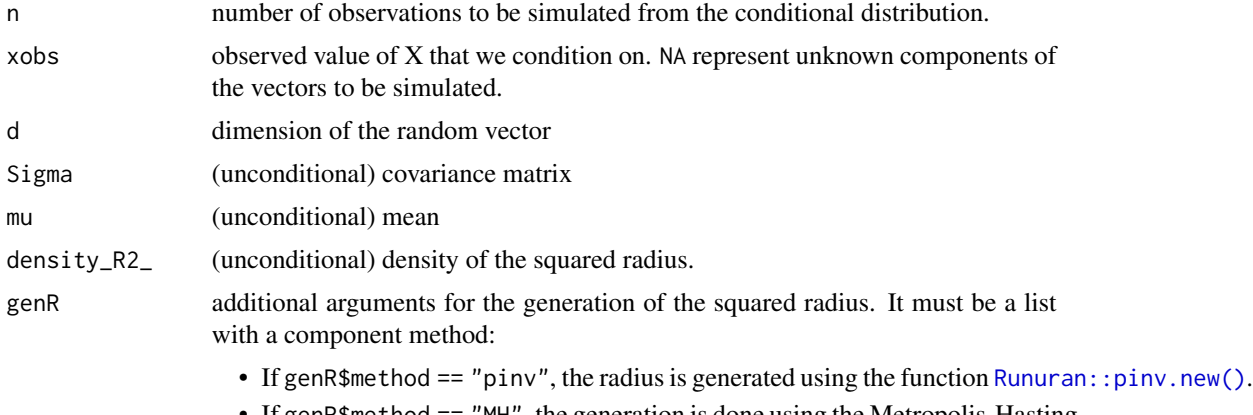

• If genR\$method == "MH", the generation is done using the Metropolis-Hasting algorithm, with a  $N(0,1)$  move at each step.

# Value

a matrix of size (n,d) of simulated observations.

# References

Cambanis, S., Huang, S., & Simons, G. (1981). On the Theory of Elliptically Contoured Distributions, Journal of Multivariate Analysis. (Corollary 5, p.376)

# See Also

[EllDistrSim](#page-9-1) for the (unconditional) simulation of elliptically distributed random vectors.

# Examples

```
d = 3Sigma = rbind(c(1, 0.8, 0.9),c(0.8, 1, 0.7),
             c(0.9, 0.7, 1)mu = c(0, 0, 0)result = EllDistrSimCond(n = 100, xobs = c(NA, 2, NA), d = d,
```
<span id="page-11-0"></span>

#### <span id="page-12-0"></span>KTMatrixEst 13

```
Sigma = Sigma, mu = mu, density_R2_ = function(x){stats::dchisq(x=x,df=3)})
plot(result)
result2 = EllDistrSimCond(n = 1000, xobs = c(1.3, 2, NA), d = d,
  Sigma = Sigma, mu = mu, density_R2_ = function(x){stats::dchisq(x=x,df=3)})
hist(result2)
```
KTMatrixEst *Fast estimation of Kendall's tau matrix*

# Description

Estimate Kendall's tau matrix using averaging estimators. Under the structural assumption that Kendall's tau matrix is block-structured with constant values in each off-diagonal block, this function estimates Kendall's tau matrix "fast", i.e. in time N n log(n), where N is the amount of pairs that are averaged.

# Usage

```
KTMatrixEst(dataMatrix, blockStructure = NULL, averaging = "no")
```
#### Arguments

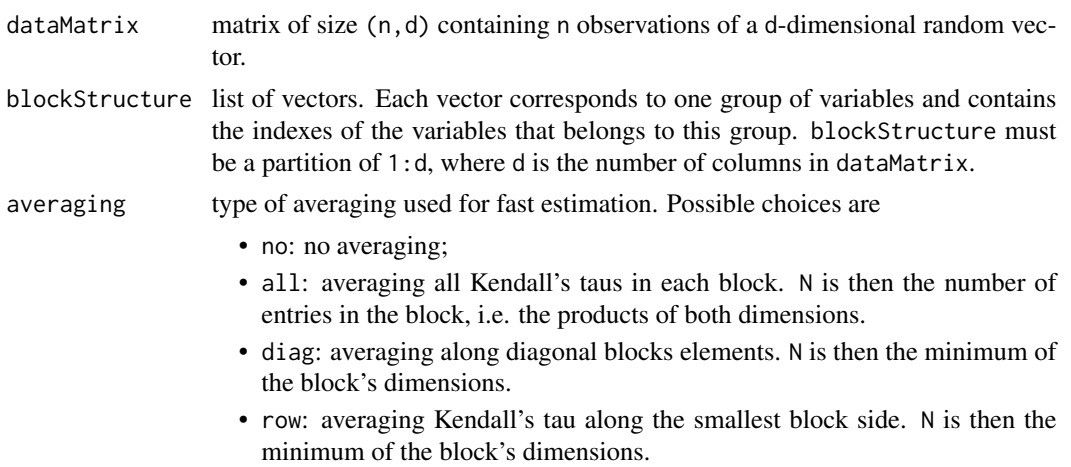

# Value

matrix with dimensions depending on averaging.

- If averaging = no, the function returns a matrix of dimension  $(n, n)$  which estimates the Kendall's tau matrix.
- Else, the function returns a matrix of dimension (length(blockStructure) ,length(blockStructure)) giving the estimates of the Kendall's tau for each block with ones on the diagonal.

# Author(s)

Rutger van der Spek, Alexis Derumigny

# Examples

```
# Estimating off-diagonal block Kendall's taus
matrixCov = matrix(c(1, 0.5, 0.3, 0.3, 0.3)0.5, 1, 0.3, 0.3,
                    0.3, 0.3, 1, 0.5,
                    0.3, 0.3, 0.5, 1), ncol = 4, nrow = 4)
dataMatrix = mvtnorm::rmvnorm(n = 100, mean = rep(0, times = 4), sigma = matrixCov)
blockStructure = list(1:2, 3:4)KTMatrixEst(dataMatrix = dataMatrix, blockStructure = blockStructure,
           averaging = "all")
```
TEllDistrEst *Estimation of trans-elliptical distributions*

# Description

This function estimates the parameters of a trans-elliptical distribution which is a distribution whose copula is (meta-)elliptical, with arbitrary margins, using the procedure proposed in (Derumigny & Fermanian, 2022).

# Usage

```
TEllDistrEst(
 X, estimatorCDF = function(x){
    force(x)
    return( function(y){(stats::ecdf(x)(y) - 1/(2*length(x))) }) },
 h, verbose = 1, grid, ...)
```
# Arguments

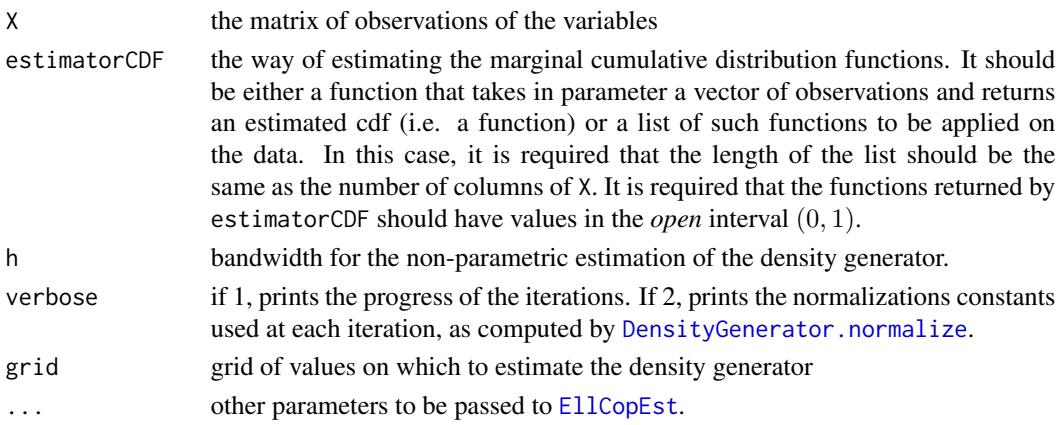

<span id="page-13-0"></span>

# TEIIDistrEst 15

# Value

This function returns a list with three components:

- listEstCDF: a list of estimated marginal CDF given by estimatorCDF;
- corMatrix: the estimated correlation matrix:
- estEllCopGen: the estimated generator of the meta-elliptical copula.

# References

Derumigny, A., & Fermanian, J. D. (2022). Identifiability and estimation of meta-elliptical copula generators. Journal of Multivariate Analysis, article 104962. doi: [10.1016/j.jmva.2022.104962.](https://doi.org/10.1016/j.jmva.2022.104962)

# Examples

```
cor = matrix(c(1, 0.5, 0.2,0.5, 1, 0.8,
               0.2, 0.8, 1), byrow = TRUE, nrow = 3)
grid = seq(0, 10, by = 0.01)g_d = DensityGenerator.normalize(grid, grid_g = exp(-grid), d = 3)
n = 10# To have a nice estimation, we suggest to use rather n=200
# (around 20s of computation time)
U = EllCopSim(n = n, d = 3, grid = grid, g_d = g_d, A = chol(cor))
X = matrix(nrow = n, ncol = 3)X[, 1] = stats::qnorm(U[, 1], \text{ mean } = 2)X[, 2] = stats::qt(U[, 2], df = 5)X[, 3] = stats::qt(U[, 3], df = 8)result = TEllDistrEst(X, h = 0.1, grid = grid)
plot(grid, g_d, type = "l", xlim = c(0,2))
lines(grid, result$estiEllCop$g_d_norm, col = "red")
print(result$corMatrix)
# Adding missing observations
n_N = 2X_N = Xfor (i in 1:n_NA){
  X_N = N_A[s]ample.int(n,1), sample.int(3,1)] = NA
}
resultNA = TEllDistrEst(X_NA, h = 0.1, grid = grid, verbose = 1)
lines(grid, resultNA$estiEllCopGen, col = "blue")
```
# <span id="page-15-0"></span>Index

conv\_funct, [2](#page-1-0) conversion functions, *[4](#page-3-0)* Convert\_g1\_To\_f1 *(*conv\_funct*)*, [2](#page-1-0) Convert\_g1\_To\_Fg1 *(*conv\_funct*)*, [2](#page-1-0) Convert\_g1\_To\_Qg1 *(*conv\_funct*)*, [2](#page-1-0) Convert\_gd\_To\_fR2 *(*conv\_funct*)*, [2](#page-1-0) Convert\_gd\_To\_g1 *(*conv\_funct*)*, [2](#page-1-0) DensityGenerator.check *(*DensityGenerator.normalize*)*, [3](#page-2-0) DensityGenerator.normalize, *[3](#page-2-0)*, [3,](#page-2-0) *[5,](#page-4-0) [6](#page-5-0)*, *[8](#page-7-0)*, *[14](#page-13-0)* EllCopEst, [4,](#page-3-0) *[7](#page-6-0)[–9](#page-8-0)*, *[11](#page-10-0)*, *[14](#page-13-0)* EllCopEst(), *[4](#page-3-0)* EllCopLikelihood, *[6](#page-5-0)*, [6,](#page-5-0) *[8](#page-7-0)* EllCopSim, *[6](#page-5-0)*, [7,](#page-6-0) *[11](#page-10-0)* EllCopSim(), *[4](#page-3-0)* EllDistrEst, *[6](#page-5-0)*, [8](#page-7-0) EllDistrEst(), *[4](#page-3-0)* EllDistrSim, *[8,](#page-7-0) [9](#page-8-0)*, [10,](#page-9-0) *[12](#page-11-0)* EllDistrSimCond, *[11](#page-10-0)*, [11](#page-10-0) KTMatrixEst, [13](#page-12-0)

Runuran::pinv.new(), *[8](#page-7-0)*, *[11,](#page-10-0) [12](#page-11-0)*

TEllDistrEst, [14](#page-13-0)